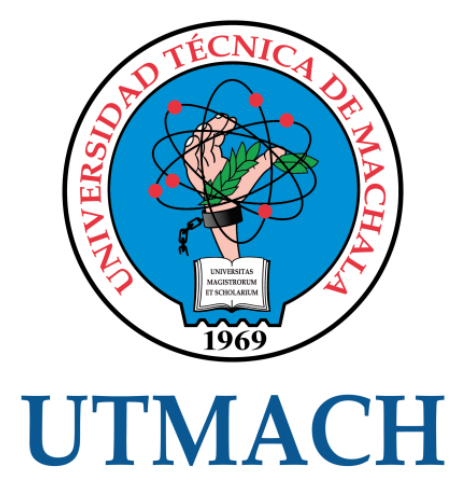

## FACULTAD DE CIENCIAS EMPRESARIALES

# CARRERA DE CONTABILIDAD Y AUDITORÍA

ANÁLISIS DE SIMILITUDES Y DIFERENCIAS DE LAS CONDICIONES EDITORIALES ESTABLECIDAS EN REVISTAS INDEXADAS DE BASES CIENTIFICAS COMO SCIELO Y SCOPUS.

> ARIADEL RUEDA RUBI KELLY INGENIERA EN CONTABILIDAD Y AUDITORÍA CPA

> > **MACHALA** 2022

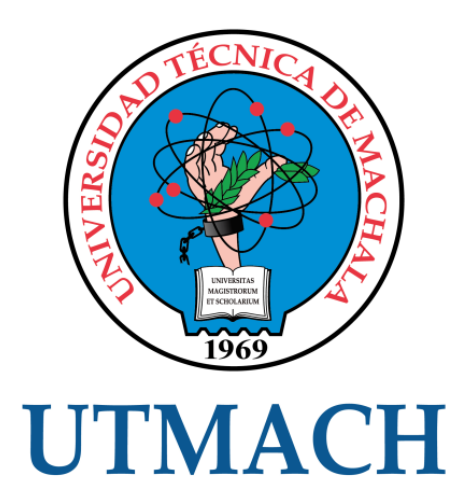

## FACULTAD DE CIENCIAS EMPRESARIALES

# CARRERA DE CONTABILIDAD Y AUDITORÍA

## ANÁLISIS DE SIMILITUDES Y DIFERENCIAS DE LAS CONDICIONES EDITORIALES ESTABLECIDAS EN REVISTAS INDEXADAS DE BASES CIENTIFICAS COMO SCIELO Y SCOPUS.

ARIADEL RUEDA RUBI KELLY INGENIERA EN CONTABILIDAD Y AUDITORÍA CPA

> **MACHALA** 2022

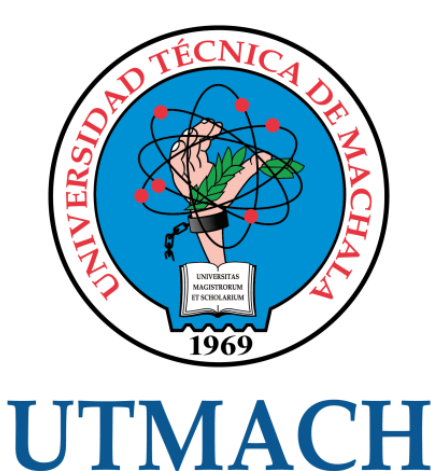

## FACULTAD DE CIENCIAS EMPRESARIALES

## CARRERA DE CONTABILIDAD Y AUDITORÍA

EXAMEN COMPLEXIVO

#### ANÁLISIS DE SIMILITUDES Y DIFERENCIAS DE LAS CONDICIONES EDITORIALES ESTABLECIDAS EN REVISTAS INDEXADAS DE BASES CIENTIFICAS COMO SCIELO Y SCOPUS.

#### ARIADEL RUEDA RUBI KELLY INGENIERA EN CONTABILIDAD Y AUDITORÍA CPA

JARAMILLO PAREDES MARCIA FABIOLA

MACHALA, 17 DE FEBRERO DE 2022

**MACHALA** 17 de febrero de 2022

# Complexivo Rubí Ariadel

*por* Rubí Ariadel

**Fecha de entrega:** 13-feb-2022 08:29p.m. (UTC-0500) **Identificador de la entrega:** 1761585809 **Nombre del archivo:** ARIADEL\_RUEDA\_RUBI\_KELLY\_PT-041021\_EC\_1.docx (31.94K) **Total de palabras:** 3076 **Total de caracteres:** 16312

#### CLÁUSULA DE CESIÓN DE DERECHO DE PUBLICACIÓN EN EL REPOSITORIO DIGITAL INSTITUCIONAL

La que suscribe, ARIADEL RUEDA RUBI KELLY, en calidad de autora del siguiente trabajo escrito titulado ANÁLISIS DE SIMILITUDES Y DIFERENCIAS DE LAS CONDICIONES EDITORIALES ESTABLECIDAS EN REVISTAS INDEXADAS DE BASES CIENTIFICAS COMO SCIELO Y SCOPUS., otorga a la Universidad Técnica de Machala, de forma gratuita y no exclusiva, los derechos de reproducción, distribución y comunicación pública de la obra, que constituye un trabajo de autoría propia, sobre la cual tiene potestad para otorgar los derechos contenidos en esta licencia.

La autora declara que el contenido que se publicará es de carácter académico y se enmarca en las dispociones definidas por la Universidad Técnica de Machala.

Se autoriza a transformar la obra, únicamente cuando sea necesario, y a realizar las adaptaciones pertinentes para permitir su preservación, distribución y publicación en el Repositorio Digital Institucional de la Universidad Técnica de Machala.

La autora como garante de la autoría de la obra y en relación a la misma, declara que la universidad se encuentra libre de todo tipo de responsabilidad sobre el contenido de la obra y que asume la responsabilidad frente a cualquier reclamo o demanda por parte de terceros de manera exclusiva.

Aceptando esta licencia, se cede a la Universidad Técnica de Machala el derecho exclusivo de archivar, reproducir, convertir, comunicar y/o distribuir la obra mundialmente en formato electrónico y digital a través de su Repositorio Digital Institucional, siempre y cuando no se lo haga para obtener beneficio económico.

Machala, 17 de febrero de 2022

 $R_{\text{ubf}}$ Aradel **ARIADEL RUEDA RUBI KELLY** 0750173809

#### **RESUMEN**

Las revistas que se encuentran integradas en las bases de datos Scopus y Scielo contienen diferentes requisitos para la edición de artículos o trabajos científicos, este aspecto es considerado por los investigadores para empezar a elaborar o construir la investigación, por otro lado, la investigación se ha orientado a través de un análisis cualitativo, dónde se obtuvo información de cada revista científica, llegando a la conclusión que estás poseen condiciones editoriales similares, pero que a su vez difieren en la forma de presentación, donde se ha tomado como referencia fuentes fidedignas para conocimiento de todas las directrices y a su vez lograr la comparación de las revistas, además se realizó una confrontación entre las editoriales teniendo en común una solo finalidad que es presentar condiciones de edición, para crear producción científica con información confiable y de calidad, ofreciendo al investigador un trabajo garantizado y original. Entre las similitudes que se destaca es la presentación del documento que en su mayoría debe tener la leyenda de doc., el ORCID actualizado, nombres y apellidos del autor, sin embargo, una de las diferencias es cuando dentro de su estructura no se incluyen los anexos.

**Palabras claves:** Base de datos científica, Scielo, Scopus, Orcid.

#### **ABSTRACT**

He journals that are integrated in the Scopus and Scielo databases contain different requirements for publishing articles or scientific papers, this aspect is considered by the researchers to start developing or building the research, on the other hand, the research has been oriented through a qualitative analysis, where information was obtained from each scientific journal, reaching the conclusion that these have similar editorial conditions, but which in turn differ in the form of presentation, where reliable sources for knowledge have been taken as reference. of all the guidelines and in turn achieve the comparison of the journals, in addition, a confrontation was carried out between the publishers having in common a single purpose that is to present editing conditions, to create scientific production with reliable and quality information, offering the researcher a guaranteed and original work. Among the similarities that stands out is the presentation of the document, which in its majority must have the legend of the doc., the updated ORCID, names and surnames of the author, however one of the differences is when the annexes are not included in its structure.

**Keywords:** Scientific database, Scielo, Scopus, Orcid.

## **ÍNDICE**

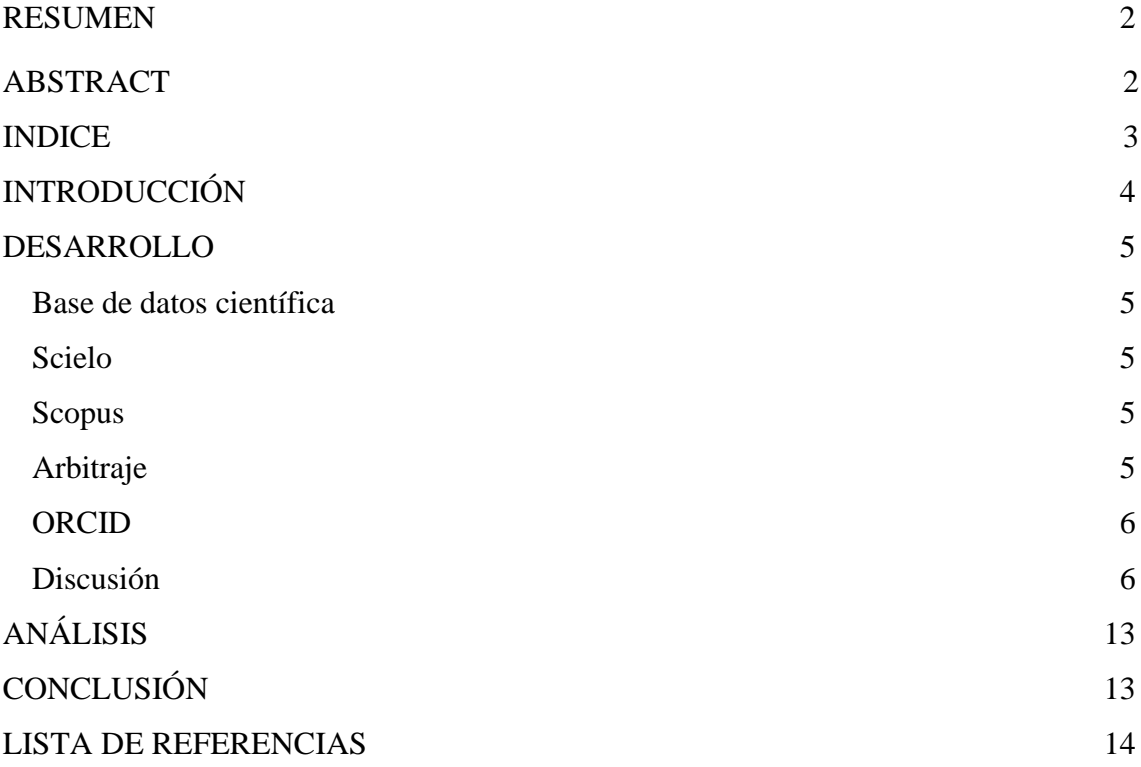

#### **INTRODUCCIÓN**

Las bases de datos se constituyen en fuentes de consulta fidedigna para la investigación científica, las cuales en apego a la ética del investigador deben de ser citadas para dar crédito a los autores de las publicaciones y evitar de esta manera el conocido plagio, tal y como lo mencionan Velásquez y Tocuyo [\(2021\) e](https://paperpile.com/c/VvY5U1/sjiT/?noauthor=1)s cada vez más accesible de detectar estas situaciones, porque a través de sistemas informáticos se puede verificar las referencias de un documento de producción escrito en el sentido que cuenten con información de calidad con el pleno derecho de los autores originales.

La investigación científica actualmente es muy utilizada por los estudiantes, profesores e investigadores para generar producción científica, la cual ciertamente requiere de fuentes de consulta validadas en el sentido de que cuenten con el debido reconocimiento de la ciencia, en este aspecto es importante precisar que en el desarrollo de un trabajo de investigación siempre es esencial evaluar cada publicación antes de ser citada, pues caer en fuentes de dudosa connotación científica le resta calidad a un trabajo investigativo, es precisamente allí donde las bases de datos son una buena alternativa para seleccionar fuentes de valiosa consideración.

En referencia a lo anterior, se presenta este trabajo investigativo en el cual se realiza la comparación de la base de datos Scielo y Scopus, para lo cual se aplica un enfoque cualitativo, este tiene como finalidad producir información científica, aplicando procedimientos y destrezas que ayuden a la compresión de situaciones que no pueden cuantificarse del todo, dando lugar a realizar métodos de compresión [\(Iñiguez et al.,](https://paperpile.com/c/VvY5U1/48oa)  [2017\).](https://paperpile.com/c/VvY5U1/48oa) Es por ello que a través del análisis se elaboran tablas comparativas que contienen las condiciones editoriales de las revistas seleccionadas por cada base de datos.

El objetivo de este trabajo consistió en realizar un análisis de las similitudes y diferencias de tres revistas de Scielo y tres de Scopus, por lo que se procedió a la elaboración de tablas de comparación, tomando como referencia las condiciones editoriales que cada revista menciona para determinar las diferencias entre ambas.

Para la elaboración del análisis de este caso se ha detallado los aspectos más importantes dentro del marco teórico como lo es la base de datos científica, Scielo y Scopus entre las más relevantes y su vez la investigación del caso de estudio con sus respectivos análisis, las conclusiones pertinentes, en donde se destaca que las revistas contables en su mayoría sus condiciones de edición son semejantes, en cambio una de ellas no muestra anexos; cabe recalcar que la forma de presentación que cada revista menciona hace de estás más exigentes.

#### **DESARROLLO**

#### <span id="page-8-0"></span>**Base de datos científica**

Una base de datos es un sistema informático que se utiliza como una herramienta para recopilar la información o datos acumulado[s \(López de la Teja et al., 2017\).](https://paperpile.com/c/VvY5U1/t0xg) Mientras que, una base de datos científica es considerada como un sistema informático encargado de llevar un registro de todos los documentos y demás propiedades, con el objetivo de fundamentar la productividad de ideas y conocimientos innovadores, obteniendo diversidad de información científica [\(Freire, 2020\).](https://paperpile.com/c/VvY5U1/XyXZ)

#### <span id="page-8-1"></span>**Scielo**

Es una base de datos de publicaciones, cuya función principal es ofrecer a sus usuarios un repositorio de información de contenido científico, con la finalidad de que busquen una referencia de acuerdo a lo que la ciencia reconoce, esta base demanda de un nivel de calidad internacional y adopta las mejores experiencias o habilidades. Un dato importante de mencionar es que contiene un repositorio multidisciplinario [\(Scielo, 2021\).](https://paperpile.com/c/VvY5U1/JKn8)

#### <span id="page-8-2"></span>**Scopus**

Scopus es una de las base de datos más extensa, siendo esta una de las más importantes en el mundo, porque tiene bastante cobertura en lo que se refiere a ciencias humanas y sociales, que contiene información bibliográfica, donde la prestación de sus servicios está derivada en publicar contenidos de artículos científicos, iniciando su publicación en revistas de calidad y excelencia, dando garantía de visualización mundial, ya que su sistema es multidisciplinario [\(Hernández-González et al., 2016\).](https://paperpile.com/c/VvY5U1/zyqI)

#### <span id="page-8-3"></span>**Arbitraje**

Es el proceso de revisión, que aplica un comité de expertos sobre una publicación específica, remitida por una revista, es por ello que se constituye como paso inicial cuando el autor del artículo de un trabajo de investigación cuando remite su resultado a una revista de su preferencia, cuya finalidad es que sea valorado por pares, que puede ser ciego, doble

ciego o por pares abiertas, independientemente del tipo, debe ser sometida a una revisión por los expertos, este procedimiento se lo debe de realizar con toda la rigidez, imparcialidad, inteligencia, moral, y sobre todo con bastante exigencia, para mantener su reputación [\(Rus & Maribel, 2018\)](https://paperpile.com/c/VvY5U1/dE9b)**.**

#### <span id="page-9-0"></span>**ORCID**

Open Researcher and Contributor ID (ORCID) es un sistema de identificación conocido a nivel mundial compuesto por un código de 16 dígitos, que permiten conocer de manera exacta sobre el autor información referencial sobre su producción científica, este servicio es sin fines de lucro, dando paso a registrarse de manera gratuita y por ende automáticamente se obtiene una identificación única, con la finalidad de usarlo dentro de la publicación de un artículo o trabajo de investigación [\(Sprague, 2017\)](https://paperpile.com/c/VvY5U1/dHOE)**.**

#### <span id="page-9-1"></span>**Discusión**

En un artículo científico la discusión torna a un trabajo bajo un matiz de mayor interés, porque es donde se confrontan los resultados encontrados en referencia con otros autores, y al realizar esta acción es natural que los frutos de la investigación sean similares a otros autores, se centran en los hallazgos obtenidos; pero también se pueden identificar diferencias, para despejar hipótesis que expliquen tal situación [\(Murillo et al., 2017\)](https://paperpile.com/c/VvY5U1/CCkf)**.**

#### **CASO PRÁCTICO**

Cada revista especializada de publicación científica establece sus condiciones editoriales para la recepción de trabajos de investigación siendo importante señalar que, aunque las normas similares también difieren en algunos casos, pues cada una de ellas tienen establecidos sus propios objetivos. En este sentido se plantea como pregunta ¿Cuáles son las similitudes y diferencias entre condiciones editoriales de las revistas científicas de las bases científicas de Scielo y Scopus? Tomar como referencia 3 revistas (diferentes en cada caso) afines a la publicación de temas de contabilidad para efectuar el análisis solicitado.

## *Tabla Nº1* **Similitudes y diferencias de la base de datos Scielo**

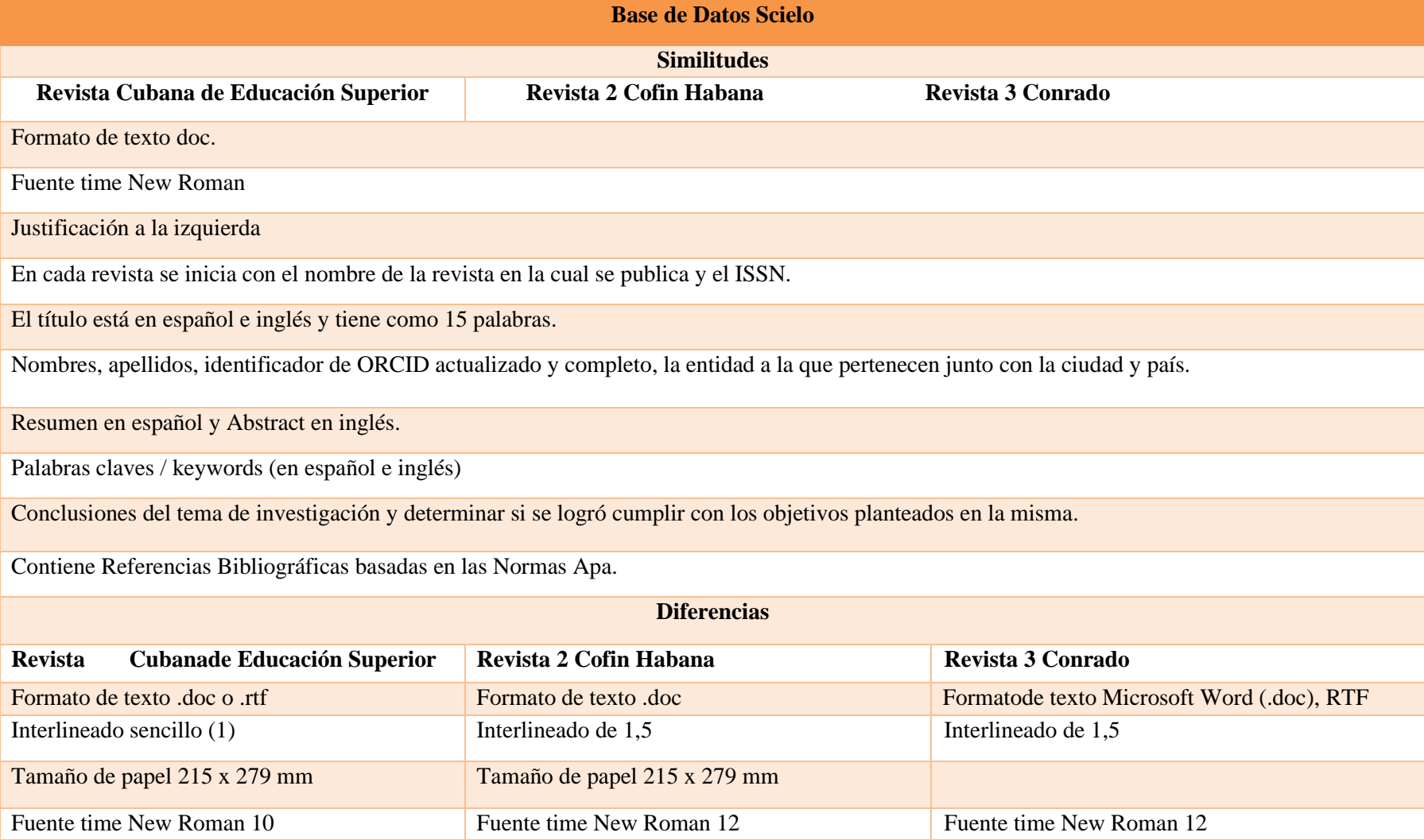

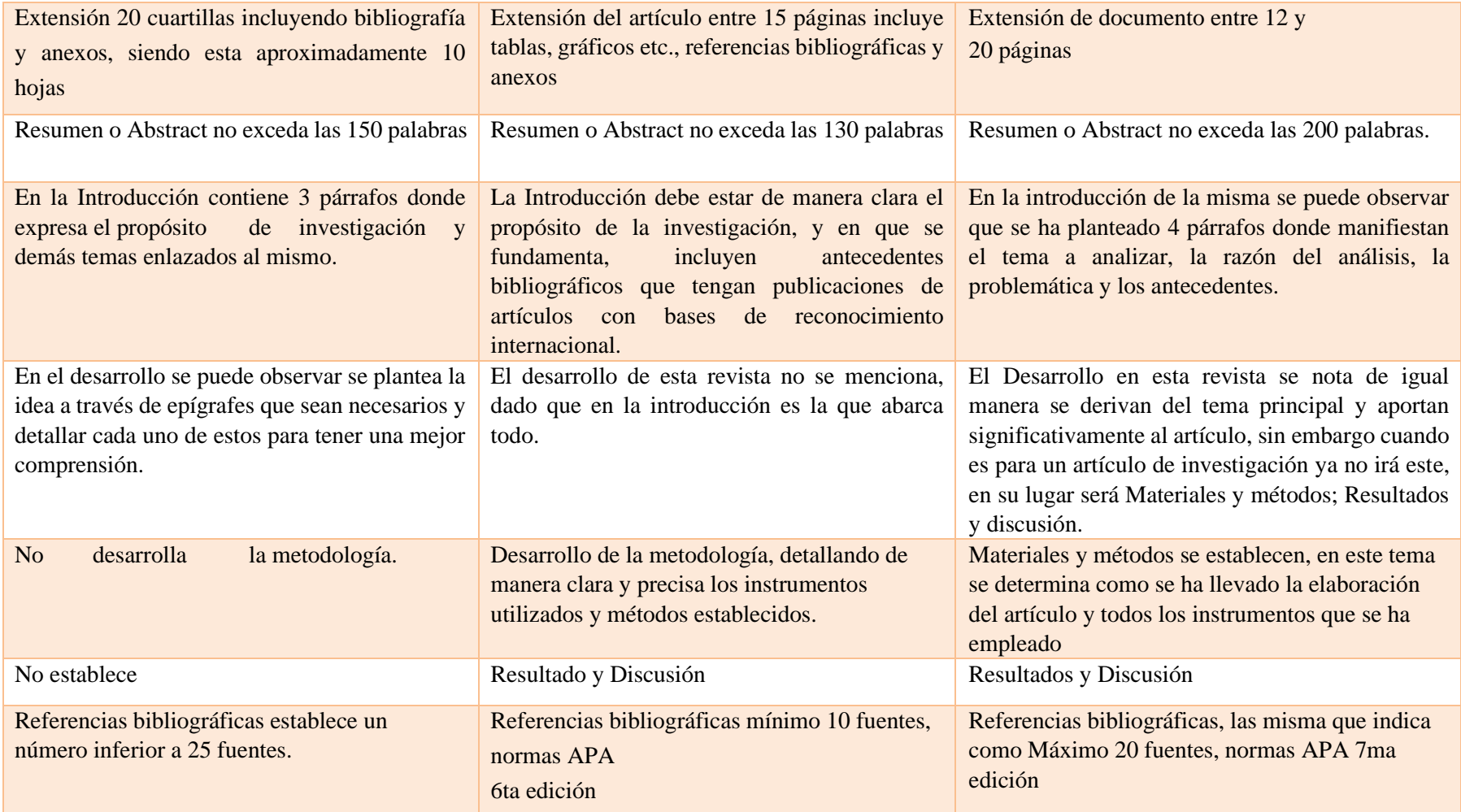

Fuente: Análisis de las revistas Cofin Habana, Conrado, Revista Cubana de Educación

Superior [\(Eugenia et al., n.d.\).](https://paperpile.com/c/VvY5U1/lc8c)

Elaboración propia

Scielo es una base de datos que tiene indexadas diferentes revistas científicas, en este caso se ha analizado tres referencias para su evaluación, entre las cuales están: la Revista Cubana de Educación Superior, Conrado y Cofin Habana; las mismas que se rigen por directrices editoriales que se muestran a continuación; para iniciar se hace referencia que el formato del documento se asemeja porque se puede presentar en .doc es decir en Microsoft Word; con respecto al interlineado en dos revistas se señala 1,5 mientras que una de ella aplica el interlineado sencillo.

En lo referente al tipo de letra que aplican esta Time New Roman, pero existen diferencias en lo concerniente al tamaño, pues dos revistas lo señalan en 12 y la última aplica en 10; en cuanto a la extensión del artículo una revista plasma en 10 páginas como máximo, la segunda en 15 y la última en 12 hasta 20; en la primera revista el resumen puede presentarse en español e inglés, sin embargo, la extensión no debe exceder a las 150 palabras, en la siguiente 130 y la última 200 caracteres.

Es importante mencionar, que las tres revistas manejan introducción, en cambio la segunda lo hace de manera más extensa, porque en esta no incluye desarrollo, sin embargo, dos de ellas cuentan con esta sección. En cuanto a la metodología, discusión y resultados en la primera no se mencionan, mientras tanto si se desarrolla en las dos siguientes. Respecto a las citas bibliográficas en todas se aplican las Normas APA, cabe mencionar que una de ellas debe tener máximo 25 fuentes, la siguiente revista detalla como mínimo 10 fuentes y la última refieren máximo 20 fuentes.

## *Tabla Nº2* **Similitudes y diferencias de la base de datos Scopus**

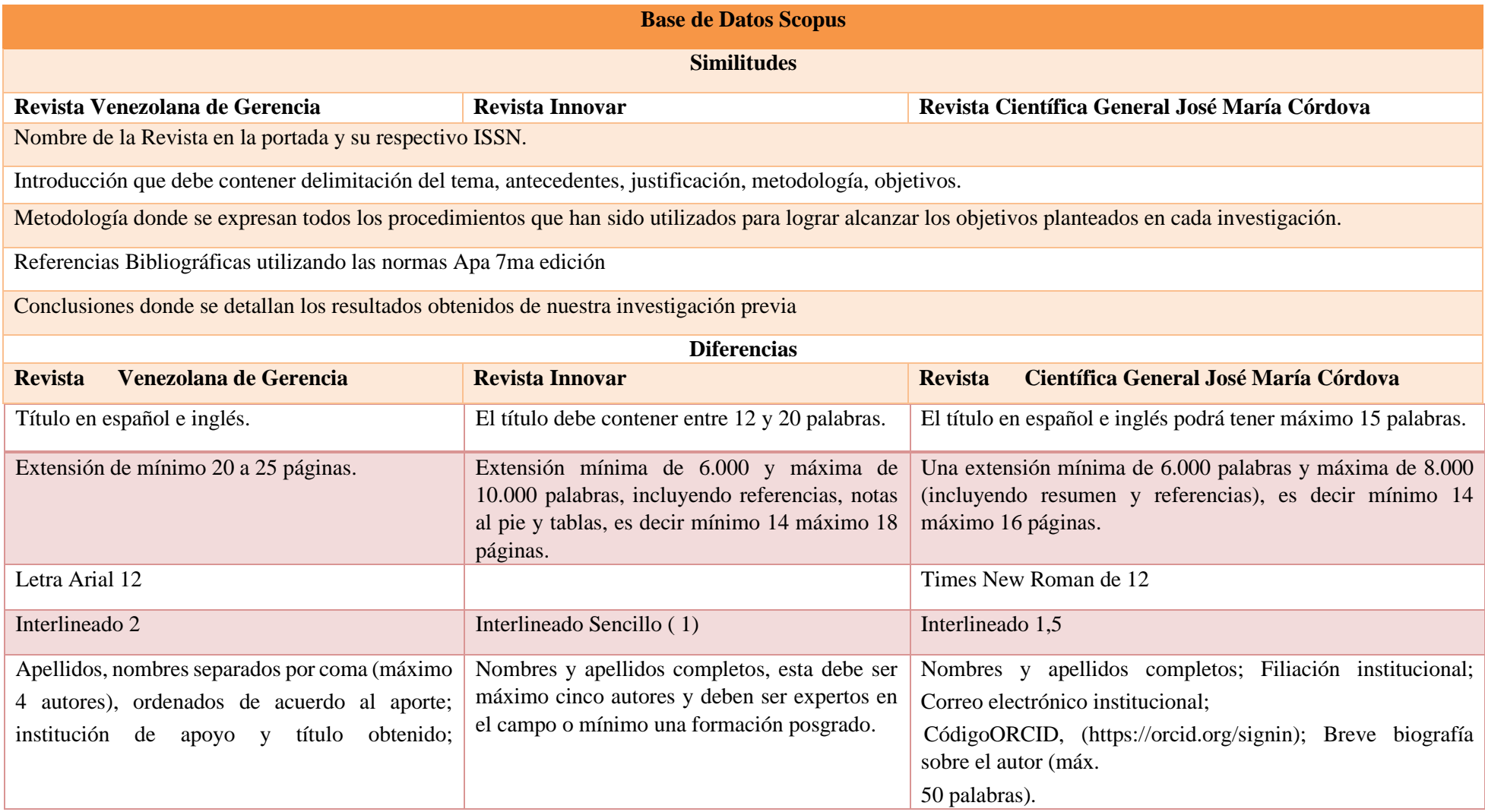

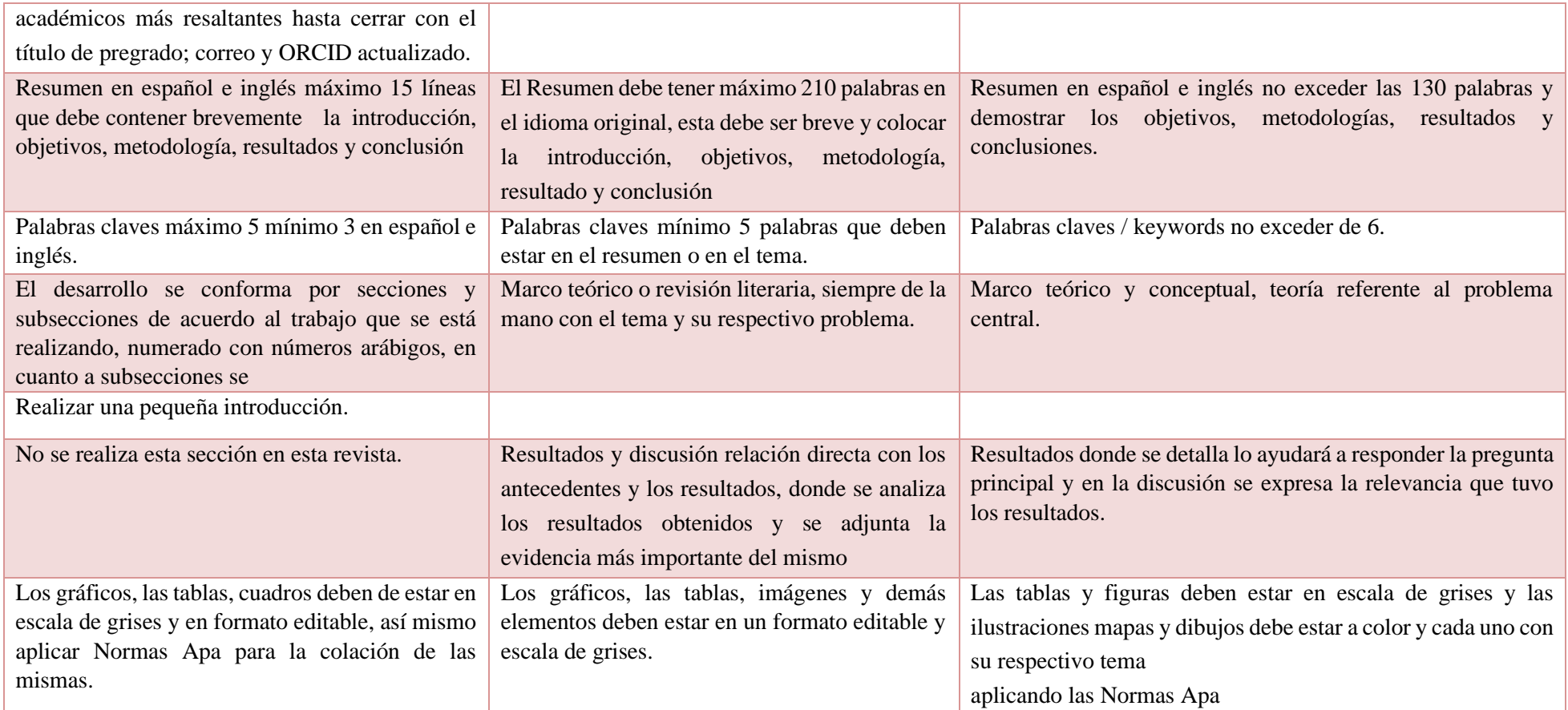

Fuente: Revista Venezolana de Gerencia, Revista Innovar, Revista Científica General José

María Córdova [\(Innovar et al., n.d.\)](https://paperpile.com/c/VvY5U1/cG0D)

Elaboración propia

La base de datos Scopus tiene indexadas diferentes revistas entre las cuales se analizaron las siguientes: Revista Venezolana de Gerencias, Innovar y Revista Científica General José María Córdova, un dato llamativo es que las condiciones editoriales son diferentes, por ejemplo en el caso de la estructura el título en la primera se puede escribir en español e inglés pero no menciona el número de palabras, en tanto que en la segunda debe ir el título y puede ser entre 12 y 20 palabras, y la tercera en el mismo escenario refleja que puede tener máximo 15 palabras.

Respecto a la extensión se visualiza que en la primera revista las condiciones editoriales han puesto un tope de 25 páginas, mientras que en las siguientes es menor la cantidad, dado que la segunda corresponde a 18 y la tercera a 16. En el contexto de la letra se pudo identificar que el tipo en la primera revista debe ser Arial con un interlineado doble, en el caso de la segunda no indica el tipo de letra, pero sí hace referencia al interlineado sencillo, y la tercera la letra referida es Time New Roman y un interlineado corresponde a 1,5.

En la primera y la tercera revista deben estar los autores con su ORCID actualizado, institución y correo, pero en el caso de la segunda además de contener nombres y apellidos esta debe ser máximo cinco autores y deben ser expertos en el campo o mínimo una formación posgrado. Con respecto a la introducción es aplicada en todas, se puede mencionar que en la primera revista divide la misma en secciones y subsecciones exceptuando el marco teórico a diferencias de las dos últimas.

En el caso de la metodología es realizada por todas las revistas, pero la discusión y resultados en la primera no los manifiesta, y en las demás si hacen referencia. Referente a las tablas, cuadros, imágenes y demás elementos en las dos primeras revistas deben estar en escala de grises por otro lado en la última manifiesta que las tablas y figuras deben de aparecer en escala de grises, mapas y dibujos a color con su respectiva descripción. Alusivo a las citas bibliográficas utiliza las Normas Apa 7ma edición, y por último precisan que todas las publicaciones necesariamente deben de incluir conclusiones y además obvian los anexos.

#### **ANÁLISIS:**

La base de datos Scielo y Scopus son plataformas que ayudan y contribuyen en gran magnitud a toda la ciudadanía en general, porque ambas generan producción científica, sin embargo, Scielo tiene más alcance regional y Scopus tiene más alcance europeo, es decir tiene bastante trascendencia.

Con respecto a las condiciones editoriales entre las dos tenemos que se asemejan en su mayoría, tiene por defecto incluir el Orcid de cada autor, además del resumen con sus palabras claves deben estar en español e inglés; y por ende en casi todas se debe manejar Normas Apa en base a las citas bibliográficas, cabe recalcar que estas bases de datos son factores que influye en gran manera en la presentación del artículo o trabajo de investigación, ya que garantiza la información científica.

#### <span id="page-16-0"></span>**CONCLUSIÓN**

Las bases de datos son instrumentos utilizados por los investigadores al momento de empezar un proyecto, además de encontrar información relevante del tema a investigar para obtener resultados de excelencia en su investigación, porque de esta manera permite obtener información actualizada, además de ofrecer garantía de que el trabajo realizado sea único, ya que estas son fuentes de consultas de confianza que dan créditos a el autor y así poder evitar dicho plagio. De acuerdo a los resultados obtenidos en base al criterio analítico que se realizó entre las bases de datos Scielo y Scopus se analizó que las revistas contables indexadas tienen como objetivo principal generar producción científica, además de ofrecer un servicio de excelencia garantizando el trabajo que se desea publicar, generando confianza en el investigador. Las condiciones editoriales que establecen en las revistas forman parte de la gran mayoría o son similares, por lo que se destaca lo siguiente, en la presentación del documento la mayor parte piden en .doc, el ORCID actualizado, nombre y apellidos de autores, manejo de Normas Apa, en cuanto al contenido refiere el resumen, introducción, desarrollo, metodología, resultados y conclusiones adicionalmente con las referencias bibliográficas, estos requisitos o condiciones hacen de estas revistas confiables y de gran utilidad para la elaboración de artículos científicos, cabe resaltar que la importancia de conocer las diferentes exigencias y la forma de presentación de trabajos en estas revistas contables que cada una plantea, hace que cada vez al participar en estos medios las exigencias sean mayores a nivel mundial.

#### **REFERENCIAS BIBLIOGRÁFICAS**

[Eugenia, M. Q., Sergio, P. C., & Maryuri, G. G. \(n.d.\).](http://paperpile.com/b/VvY5U1/lc8c) *Base de datos Scielo*. Retrieved [January 27, 2022, from](http://paperpile.com/b/VvY5U1/lc8c) 

<http://www.cofinhab.uh.cu/index.php/RCCF/about/submissions#authorGuidelines>

- [Freire, E. E. E. \(2020\). La búsqueda de información científica en las bases de datos](http://paperpile.com/b/VvY5U1/XyXZ)  académicas. *[Revista Metropolitana de Ciencias Aplicadas](http://paperpile.com/b/VvY5U1/XyXZ)*, *3*(1), 31–35.
- [Hernández-González, V., Sans-Rosell, N., Jové-Deltell, M. C., & Reverter-Masia, J. \(2016\).](http://paperpile.com/b/VvY5U1/zyqI)  [Comparación entre Web of Science y Scopus, Estudio Bibliométrico de las Revistas de](http://paperpile.com/b/VvY5U1/zyqI)  Anatomía y Morfología. *[International Journal of Morphology = Revista Internacional](http://paperpile.com/b/VvY5U1/zyqI)  de Morfologia*, *34*[\(4\), 1369–1377.](http://paperpile.com/b/VvY5U1/zyqI)
- [Iñiguez, P. C., Rendón-Medel, R., Aguilar-Ávila, J., Cruz, E. S.-, De la Cruz-Morales, F. D.](http://paperpile.com/b/VvY5U1/48oa)  [R., & Jarquín, D. M. S.-. \(2017\). Métodos cuantitativos, métodos cualitativos](http://paperpile.com/b/VvY5U1/48oa) o su [combinación en la investigación: un acercamiento en las ciencias sociales. In](http://paperpile.com/b/VvY5U1/48oa) *Revista [Mexicana de Ciencias Agrícolas](http://paperpile.com/b/VvY5U1/48oa)* (Vol. 8, Issue 7, p. 1603). [https://doi.org/](http://paperpile.com/b/VvY5U1/48oa)[10.29312/remexca.v8i7.515](http://dx.doi.org/10.29312/remexca.v8i7.515)
- [Innovar, Revista Venezolana, de G., & Revista Científica, G. J. \(n.d.\).](http://paperpile.com/b/VvY5U1/cG0D) *Base de datos Scopus*. [Innovar; Revista Venezolana, de Gerencia; Revista Científica, General José. Retrieved](http://paperpile.com/b/VvY5U1/cG0D)  [January 27, 2022, from](http://paperpile.com/b/VvY5U1/cG0D)

<https://revistas.unal.edu.co/index.php/innovar/about/submissions>

- [López de la Teja, L. J., Sarría Stuart, Á., & Fernández Álvarez, D. \(2017\).](http://paperpile.com/b/VvY5U1/t0xg) *LA FORMACIÓN [DE CONCEPTOS EN EL PROCESO DE ENSEÑANZA-APRENDIZAJE DE LOS](http://paperpile.com/b/VvY5U1/t0xg)  [SISTEMAS DE GESTIÓN DE BASES DE DATOS](http://paperpile.com/b/VvY5U1/t0xg)*. 139–145.
- [Murillo, F. J., Martínez-Garrido, C., & Belavi, G. \(2017\). Sugerencias para Escribir un Buen](http://paperpile.com/b/VvY5U1/CCkf)  Artículo Científico en Educación. *[Revista Iberoamericana Sobre Calidad, Eficacia Y](http://paperpile.com/b/VvY5U1/CCkf)  [Cambio En Educación](http://paperpile.com/b/VvY5U1/CCkf)*, *15*, 5–34.
- [Rus, J., & Maribel, P. D. A. \(2018\). Retos de calidad y visibilidad en](http://paperpile.com/b/VvY5U1/dE9b) acceso abierto. *Revista [Científica Mexicana](http://paperpile.com/b/VvY5U1/dE9b)*. [https://www.researchgate.net/profile/Jan-](https://www.researchgate.net/profile/Jan-Rus/publication/323783795_Las_revistas_cientificas_de_Chiapas_en_la_era_del_acceso_abierto_borramos_periferias_2018_pp_69-79/links/5aaac27daca272d39cd7a3b7/Las-revistas-cientificas-de-Chiapas-en-la-era-del-acceso-abierto-borramos-periferias-2018-pp-69-79.pdf#page=147)[Rus/publication/323783795\\_Las\\_revistas\\_cientificas\\_de\\_Chiapas\\_en\\_la\\_era\\_del\\_acces](https://www.researchgate.net/profile/Jan-Rus/publication/323783795_Las_revistas_cientificas_de_Chiapas_en_la_era_del_acceso_abierto_borramos_periferias_2018_pp_69-79/links/5aaac27daca272d39cd7a3b7/Las-revistas-cientificas-de-Chiapas-en-la-era-del-acceso-abierto-borramos-periferias-2018-pp-69-79.pdf#page=147) [o\\_abierto\\_borramos\\_periferias\\_2018\\_pp\\_69-79/links/5aaac27daca272d39cd7a3b7/Las](https://www.researchgate.net/profile/Jan-Rus/publication/323783795_Las_revistas_cientificas_de_Chiapas_en_la_era_del_acceso_abierto_borramos_periferias_2018_pp_69-79/links/5aaac27daca272d39cd7a3b7/Las-revistas-cientificas-de-Chiapas-en-la-era-del-acceso-abierto-borramos-periferias-2018-pp-69-79.pdf#page=147)[revistas-cientificas-de-Chiapas-en-la-era-del-acceso-abierto-borramos-periferias-2018](https://www.researchgate.net/profile/Jan-Rus/publication/323783795_Las_revistas_cientificas_de_Chiapas_en_la_era_del_acceso_abierto_borramos_periferias_2018_pp_69-79/links/5aaac27daca272d39cd7a3b7/Las-revistas-cientificas-de-Chiapas-en-la-era-del-acceso-abierto-borramos-periferias-2018-pp-69-79.pdf#page=147) [pp-69-79.pdf#page=147](https://www.researchgate.net/profile/Jan-Rus/publication/323783795_Las_revistas_cientificas_de_Chiapas_en_la_era_del_acceso_abierto_borramos_periferias_2018_pp_69-79/links/5aaac27daca272d39cd7a3b7/Las-revistas-cientificas-de-Chiapas-en-la-era-del-acceso-abierto-borramos-periferias-2018-pp-69-79.pdf#page=147)
- [Scielo. \(2021\).](http://paperpile.com/b/VvY5U1/JKn8) *Scielo*. Scielo. [https://scielo.org/es/sobre-el-scielo/scielo-data-es/sobre-scielo](https://scielo.org/es/sobre-el-scielo/scielo-data-es/sobre-scielo-data-es/)[data-es/](https://scielo.org/es/sobre-el-scielo/scielo-data-es/sobre-scielo-data-es/)
- Sprague, E. R. (2017). ORCID. *[Journal of the Medical Library Association: JMLA](http://paperpile.com/b/VvY5U1/dHOE)*, *105*(2), [207.](http://paperpile.com/b/VvY5U1/dHOE)
- [Velásquez, T. D. M., & Tocuyo, D. D. J. \(2021\). Análisis de revistas de América Latina](http://paperpile.com/b/VvY5U1/sjiT)  [indexadas en Redalyc del área de Ingeniería: relación con indicadores socioeconómicos.](http://paperpile.com/b/VvY5U1/sjiT)  *[Métodos de información](http://paperpile.com/b/VvY5U1/sjiT)*, *11*(21), 1–21.